## Uchwała Nr 20/III/2002 Rady Miejskiej w Lubaczowie z dnia 12 grudnia 2002 r.

w sprawie: wzoru deklaracji na podatek od nieruchomości oraz wzoru informacii o nieruchomościach.

Na podstawie art. 18 ust. 2 pkt. 8 ustawy z dnia 8 marca 1990 r. o samorządzie gminnym (Dz. U. z 2001 r. Nr 142, poz. 1591, z 2002 r. Nr 23, poz. 220, Nr 62, poz. 558, Nr 113, poz. 984 ) oraz art. 6 ust. 13 ustawy z dnia 12 stycznia 1991 r. o podatkach i opłatach lokalnych (Dz. U. z 2002 r. r. Nr 9, poz. 84 i Nr 200, poz. 1683) - Rada Miejska w Lubaczowie

#### uchwala co następuje:

### $$1.$

Określa się wzór deklaracji na podatek od nieruchomości (DN-1), stanowiący załącznik nr 1 do uchwały.

#### $\S 2.$

Określa się wzór informacji o nieruchomościach i obiektach budowlanych (IPN-1), stanowiący załącznik nr 2 do uchwały.

### $\S 3.$

Wykonanie uchwały powierza się Burmistrzowi Miasta.

 $§$ 4.

Uchwała zostanie podana do publicznej wiadomości poprzez wywieszenie na tablicach informacyjnych w Urzędzie Miejskim w Lubaczowie.

#### $§ 5.$

Uchwała wchodzi w życie po upływie 14 dni od dnia jej ogłoszenia w Dzienniku Urzędowym Województwa Podkarpackiego i ma zastosowanie od roku

podatkowego 2003.<br>Obvérnikli religiologique de constate de problikonance du possible de proponer de la procession de la processio<br>Obvérnikli religiologique de proponer de procession de la proponer de la proponer de la proc

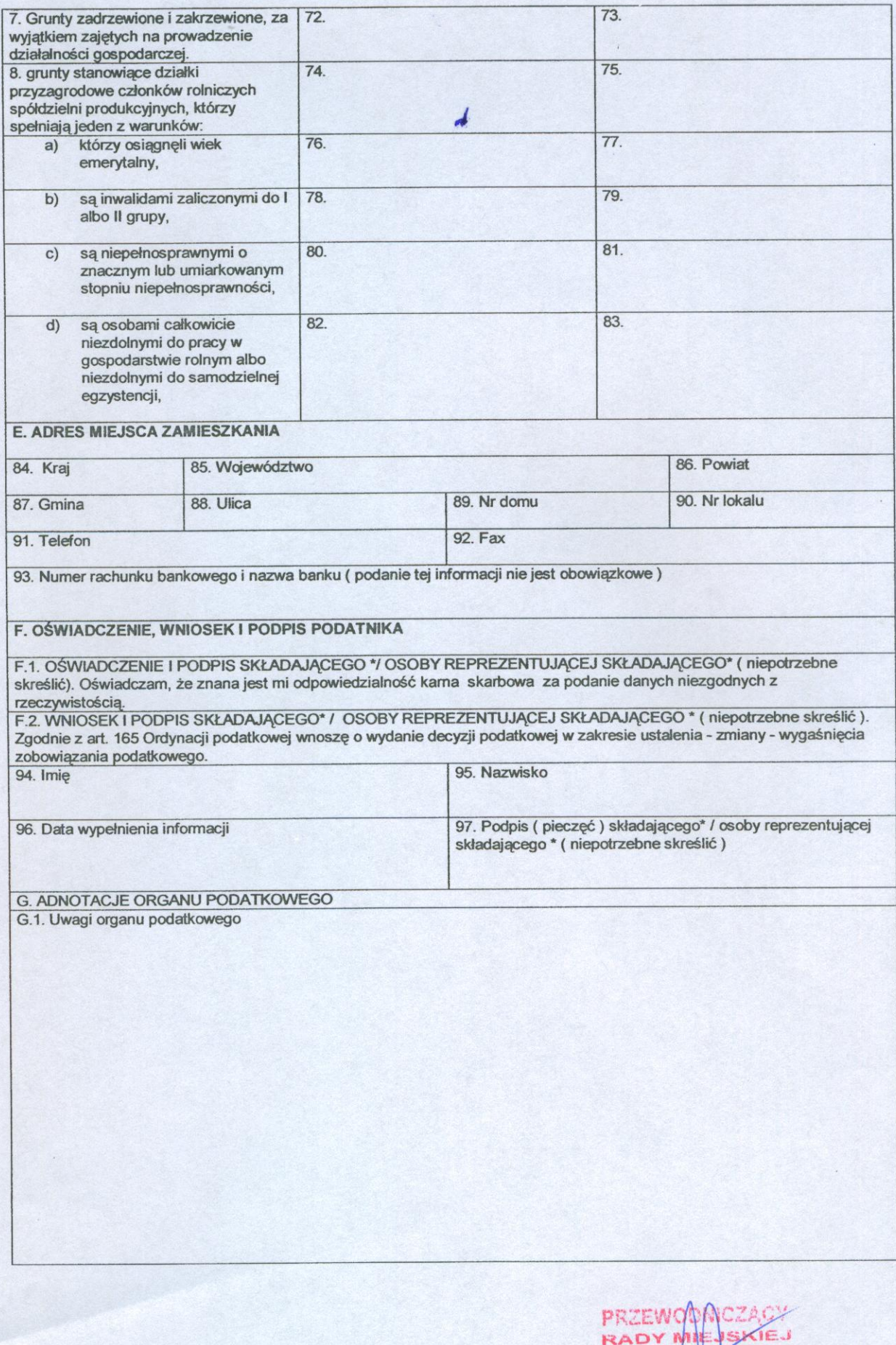

 $\overline{3}$ 

inz. Zdzisław Ciosh

Załącznik Nr 1 do uchwały Nr 20/III/2002.<br>Rady Miejskiej w Lubaczowie.<br>z dnia 12 grudnia 2002r.

# **DN-1**

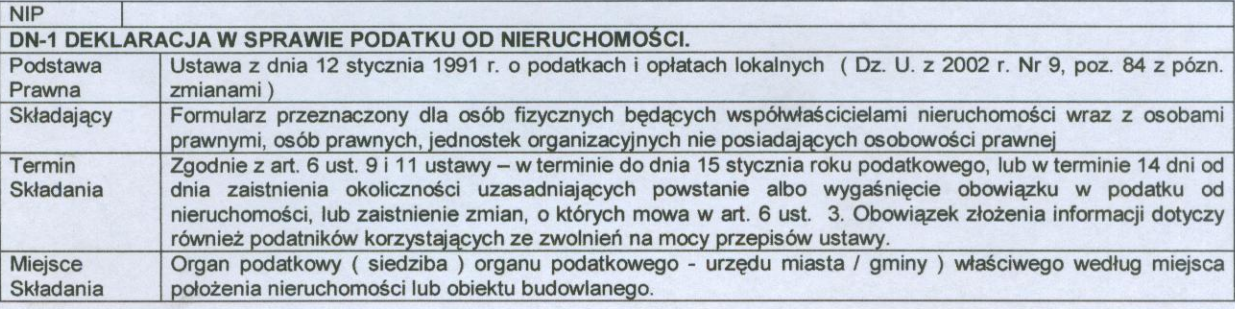

 $\begin{array}{c} \hline \end{array}$ 

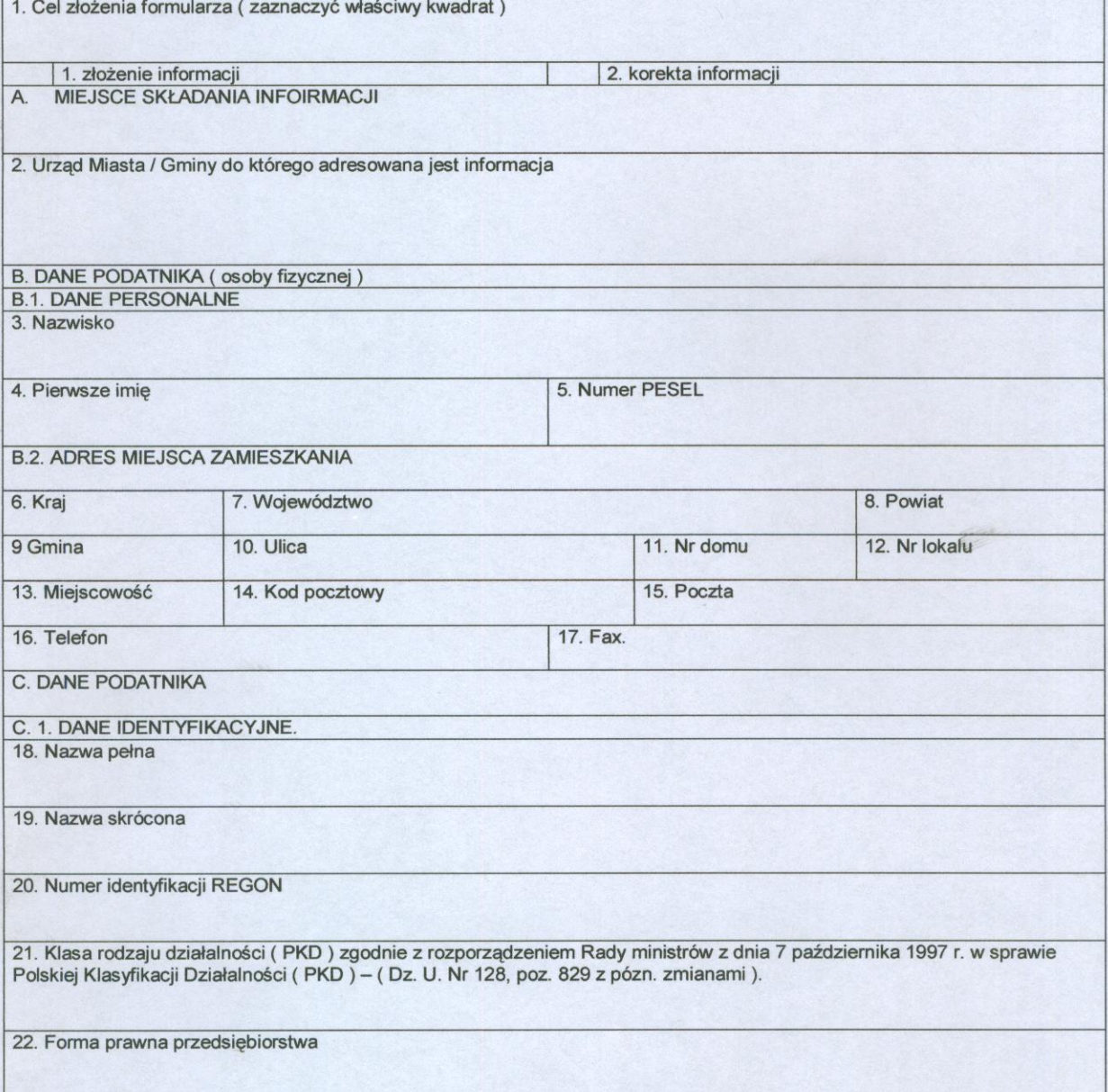

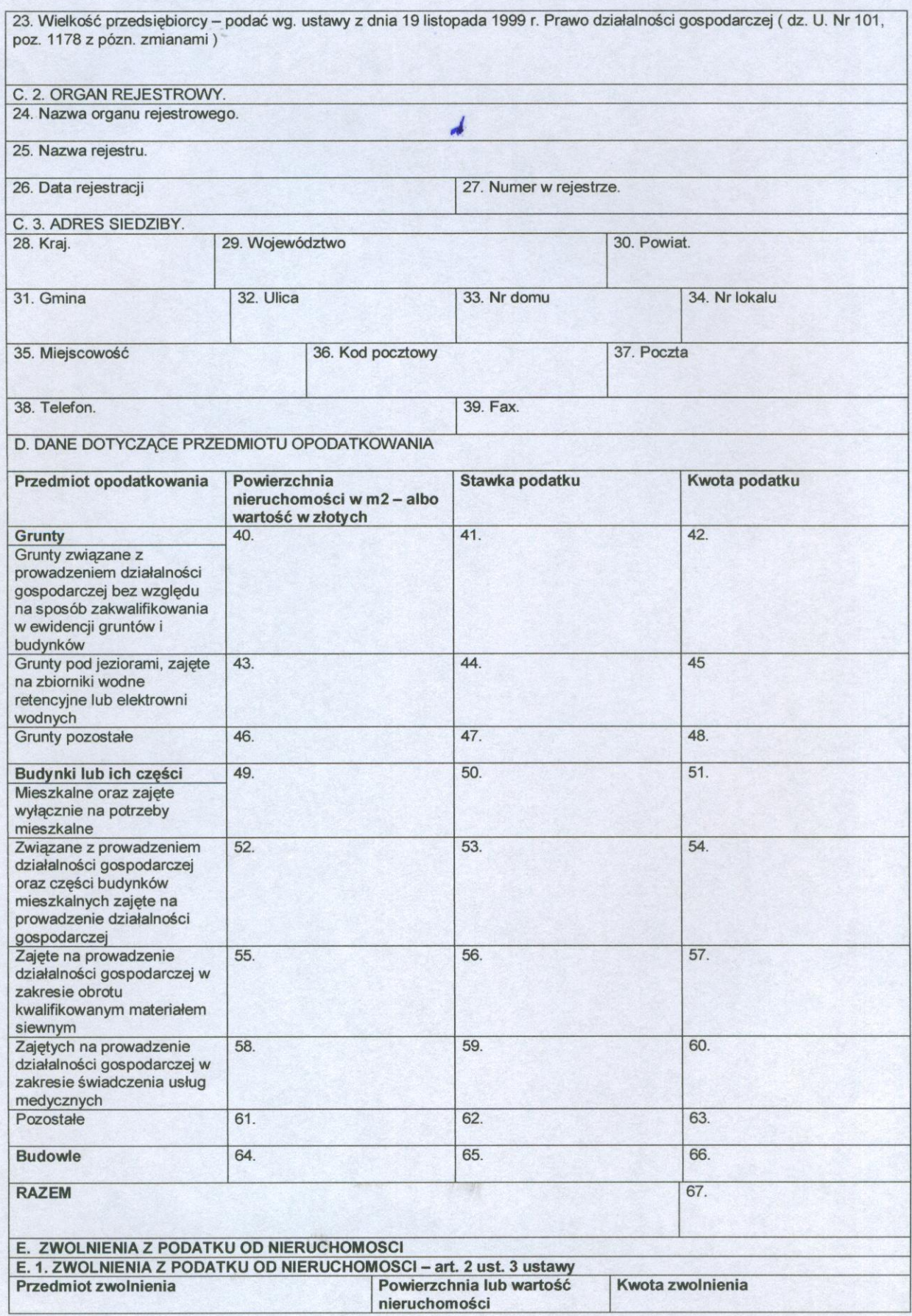

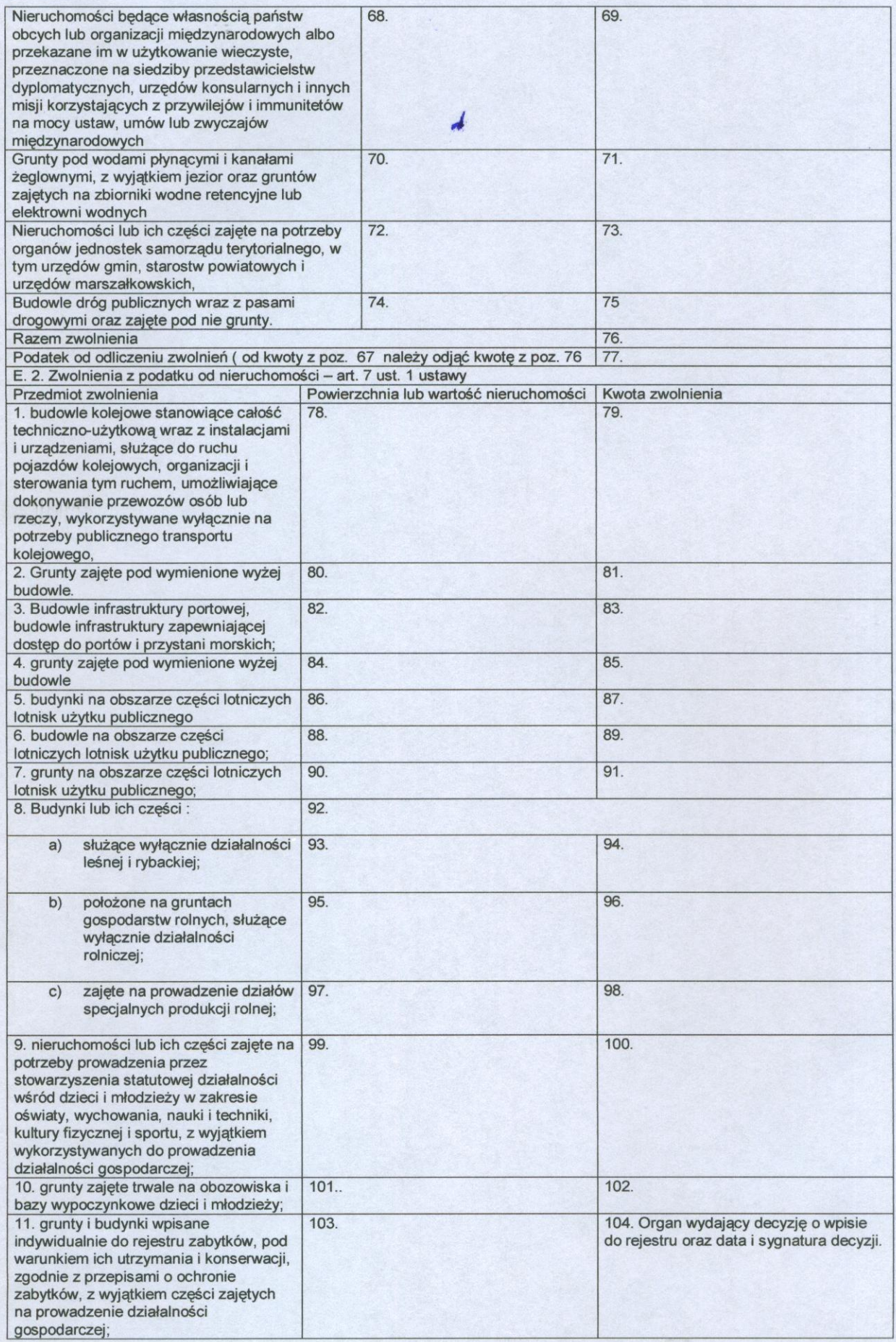

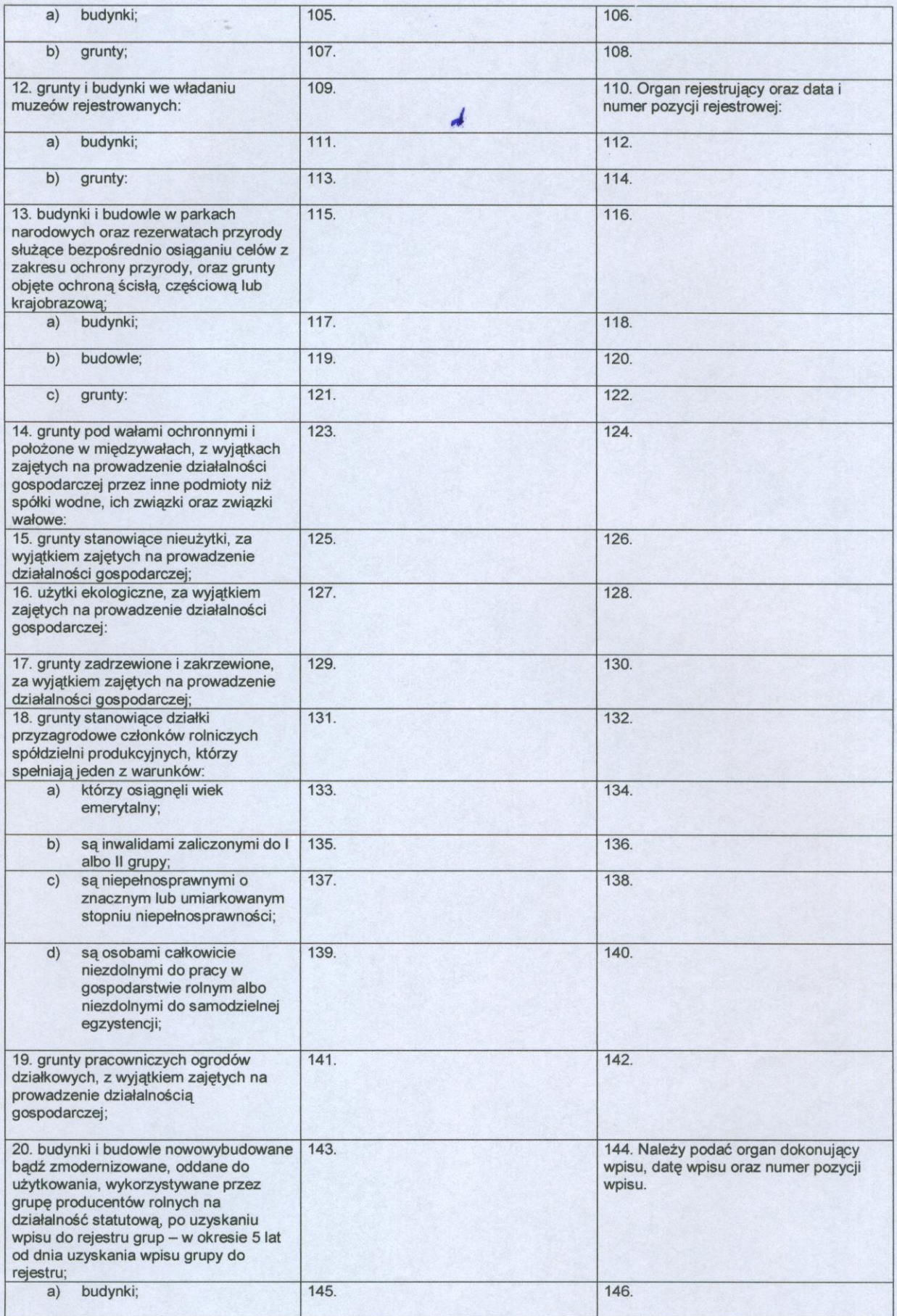

 $\overline{4}$ 

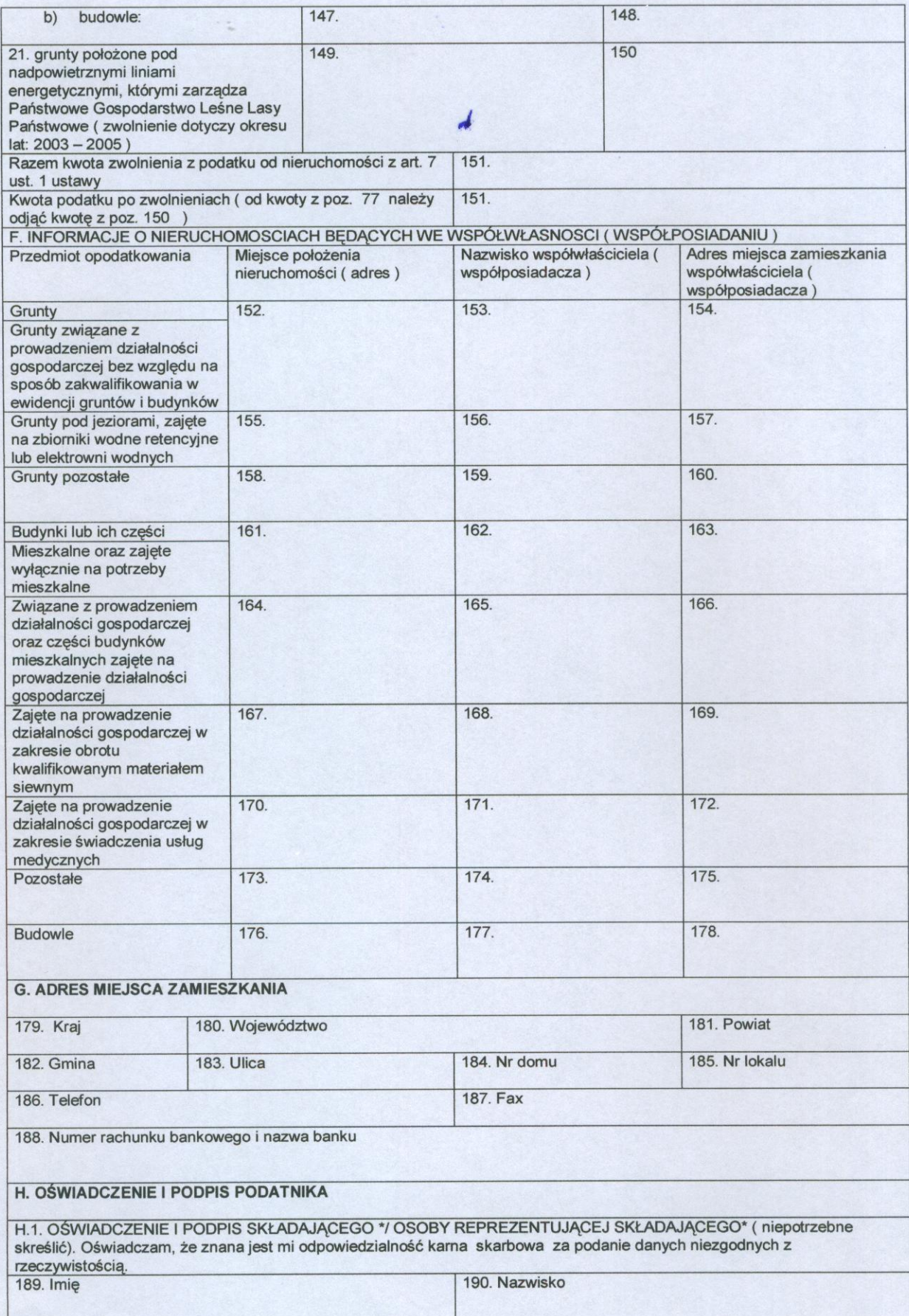

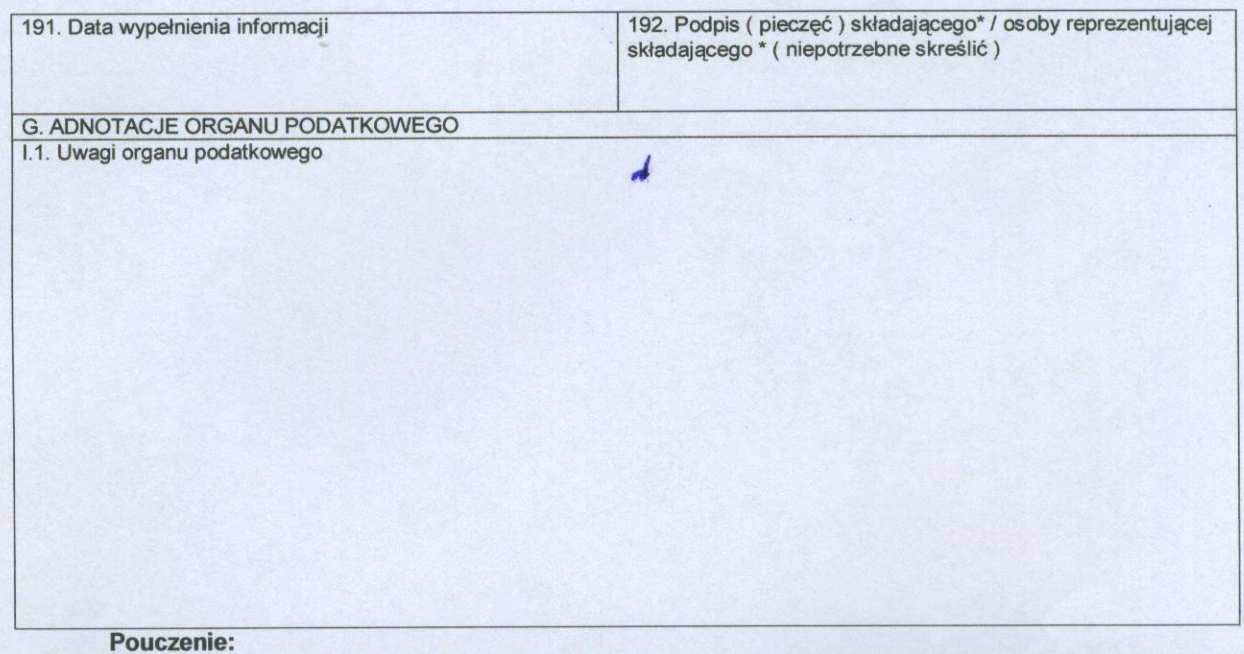

 $\bullet$  ,  $\bar\bullet$ 

W wypadku nie wpłacenia w obowiązujących termach kwot wynikających z niniejszej deklaracji lub<br>wpłacenia jej w niepełnej wysokości, niniejsza deklaracja stanowi podstawę do wystawienia tytułu<br>wykonawczego, zgodnie z art. 3

**PRZEWODNICZĄCY** RADY MILLISKIEJ inz. Zdzisław Cioch

Załącznik Nr 2 do uchwały Nr 20/ III/2002.<br>Rady Miejskiej w Lubaczowie<br>z dnia 12 grudnia 2002 r.

## $IPN-1$

 $\frac{1}{\sqrt{2}}$ 

 $\hat{q}$ 

 $\frac{1}{2}$ 

 $_{\star}$ 

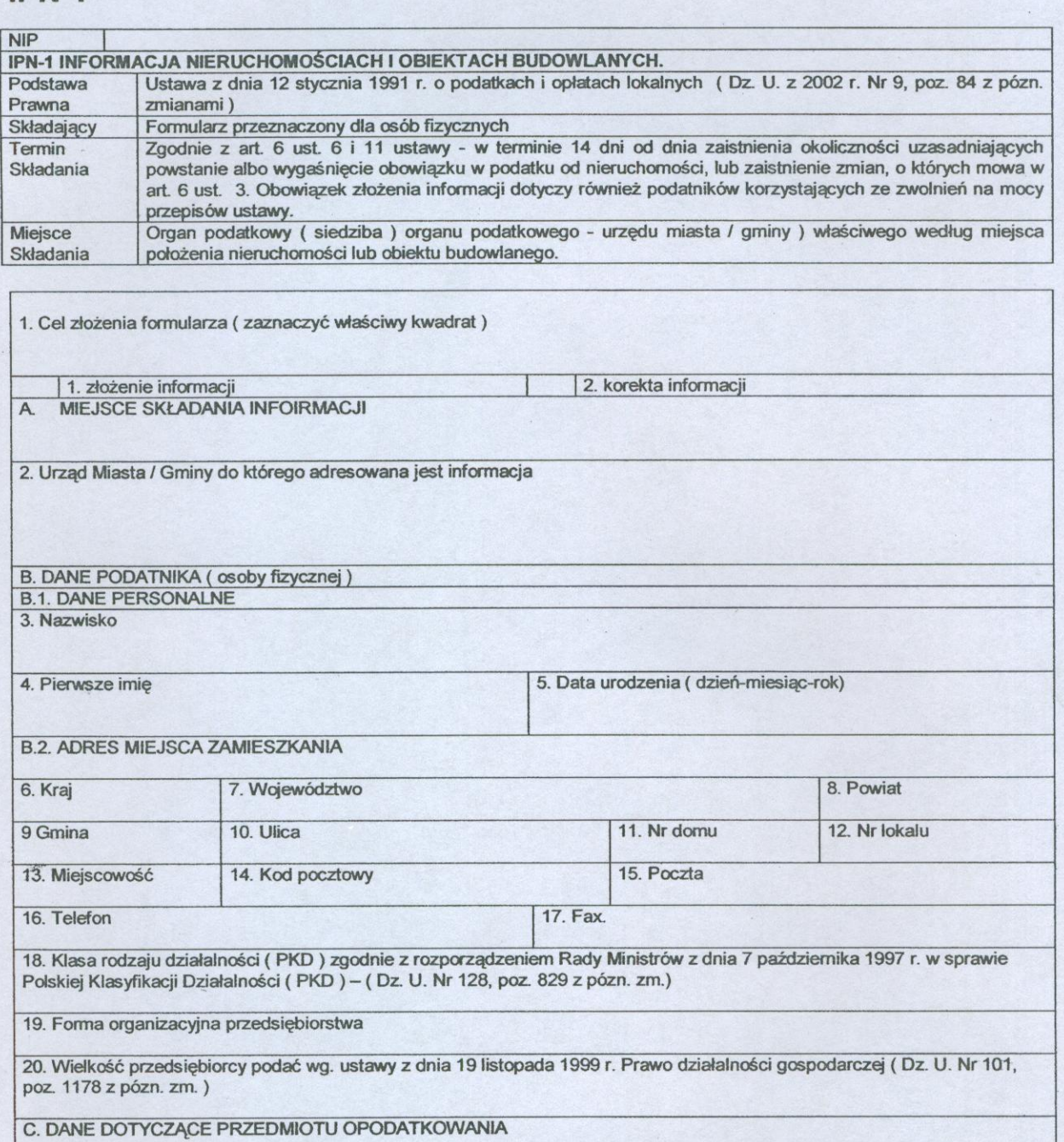

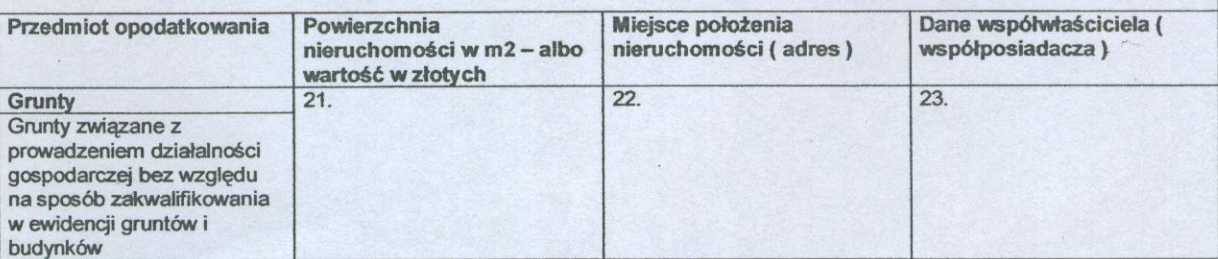

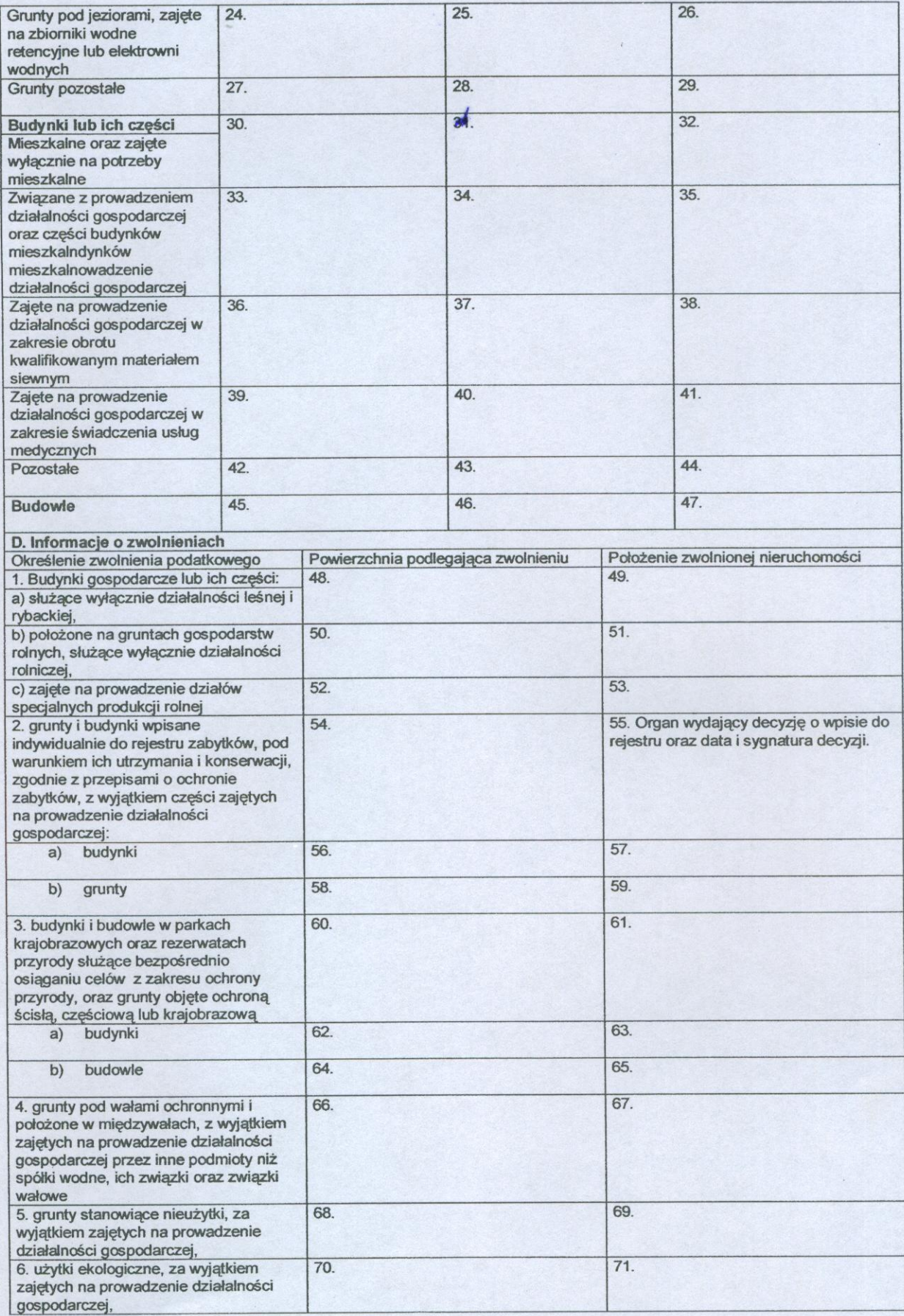

 $\overline{c}$